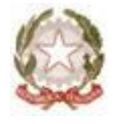

## Ministero dell'Istruzione UFFICIO SCOLASTICO REGIONALE PER LA PUGLIA *Ufficio VII - Ambito Territoriale per la Provincia di Taranto*

 Ai Dirigenti Scolastici delle Istituzioni scolastiche di ogni ordine e grado della provincia di Taranto **LORO SEDI**

> alle Segreterie provinciali delle OO.SS. comparto Scuola **LORO SEDI**

> > Al sito web **SEDE**

## **Oggetto: Organico dell'autonomia a.s. 2022/23 - Scuole Statali di ogni ordine e grado. Proroga termini di acquisizione - Acquisizione dati al SIDI del monte ore Istituti di istruzione secondaria di secondo grado.**

 Con la presente si comunica che il termine stabilito per la chiusura delle funzioni, con nota di questo Ufficio scrivente – prot. n. 1809 del 10.02.2022, è stato prorogato al **28.02.2022 c.m.**

Si sollecitano, altresì, tutti gli Istituti di istruzione secondaria di secondo grado di Taranto e provincia che non avessero acquisito a sistema i dati del proprio monte ore ad ottemperare a tale adempimento.

La funzione sarà accessibile dall'area *Organico di Diritto=>Scuole Secondarie di Secondo Grado=>Acquisizione Dati=>Alunni e Classi* selezionando *"Determinazione dell'Organico - Monte Ore".*

Gli Istituti professionali dovranno, a completamento dell'operazione suddetta, accedere all'area *Organico di Diritto=>Scuole Secondarie Di Secondo Grado=>Acquisizione* e selezionare la funzione *"Gestione Monte Ore Professionali*. In seguito, si dovrà cliccare sul codice meccanografico proposto dal sistema venendo reindirizzati verso la schermata da cui sarà possibile rettificare il monte ore ed inserire, a sistema, i dati e salvarli.

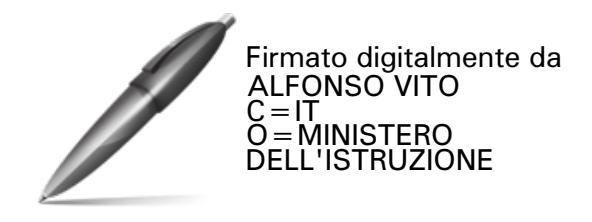

 IL DIRIGENTE Vito ALFONSO

U.S.R. per la Puglia – Ufficio VII – Via Lago di Como n. 9 - 74121 TARANTO – C.F. 80024770721 Sito web: [www.usptaranto.it](http://www.usptaranto.it/)

\_\_\_\_\_\_\_\_\_\_\_\_\_\_\_\_\_\_\_\_\_\_\_\_\_\_\_\_\_\_\_\_\_\_\_\_\_\_\_\_\_\_\_\_\_\_\_\_\_\_\_\_\_\_\_\_\_\_\_\_\_\_\_\_\_\_\_\_\_\_\_\_\_\_\_\_\_\_\_\_\_\_\_\_\_\_\_\_\_\_\_\_\_\_\_\_

Indirizzo PEO usp.ta@istruzione.it – Indirizzo PEC [uspta@postacert.istruzione.it](mailto:uspta@postacert.istruzione.it) Responsabile dell'Istruttoria: Dott. Pietro Di Maio Telefono: 0997730550 e-mail: [pietro.dimaio3@istruzione.it](mailto:pietro.dimaio3@istruzione.it)